## **Creating a Scope Document**

This document provides a quick guide to creating scope supporting and definition documents. This could be either a:

- Scope Executive Summary created for Scope Epics (or outcomes), or a
- Scope Item Definition created for the Scope Items (or initiatives) that collectively deliver the Epic (or outcome).

On BT, PowerPoint is generally used as this facilitates easy collation and presentation. A MSWord template has been made available for Scope Items as in some cases this format it is easier to use to capture and store the required detail.

## A. Step 1

Go to the Scope Management page on SharePoint (LINK)

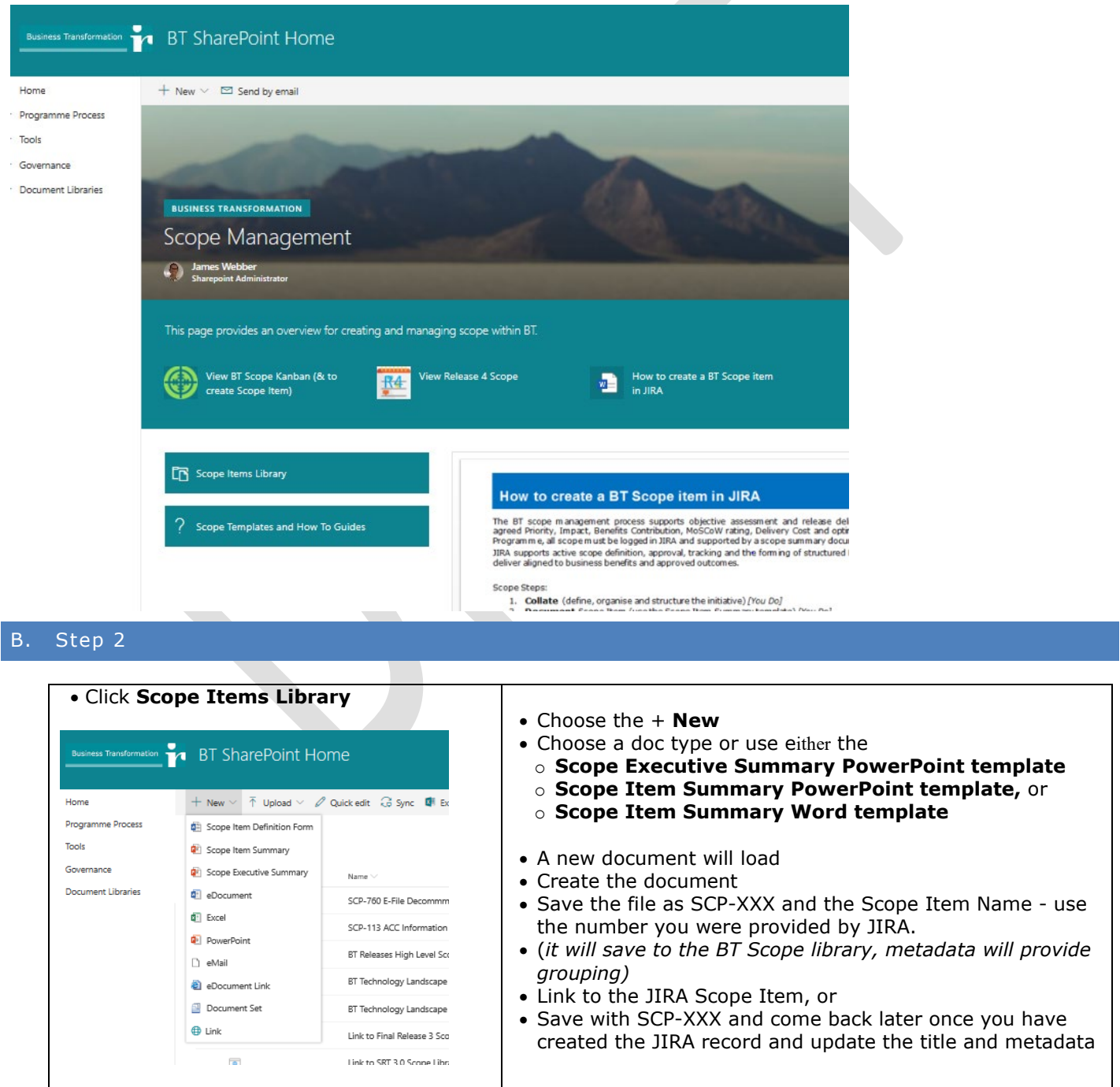